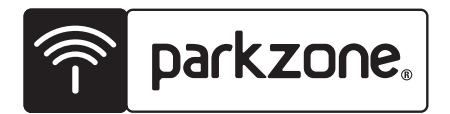

# **Ultra Micro F4U Corsair RTF/BNF**

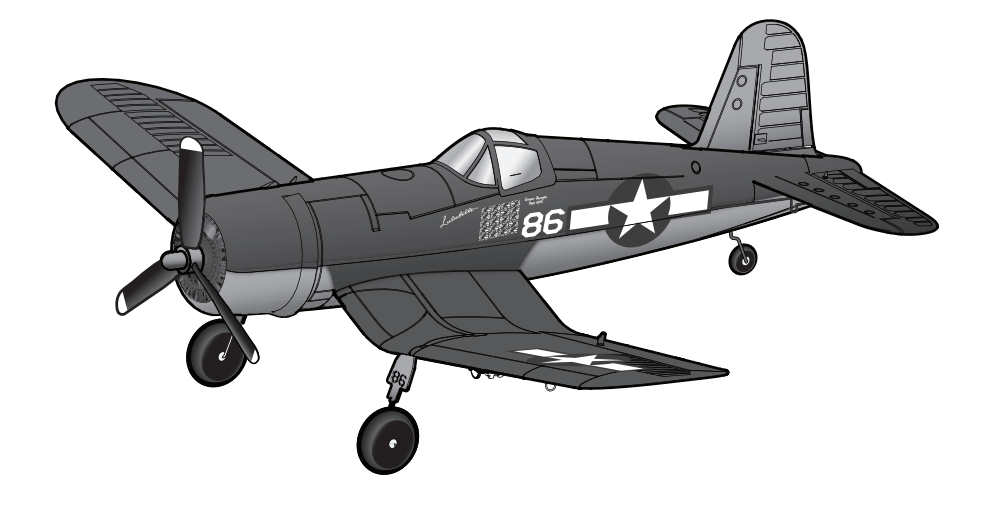

**Instruction Manual Bedienungsanleitung Manuel d'utilisation Manuale di Istruzioni**

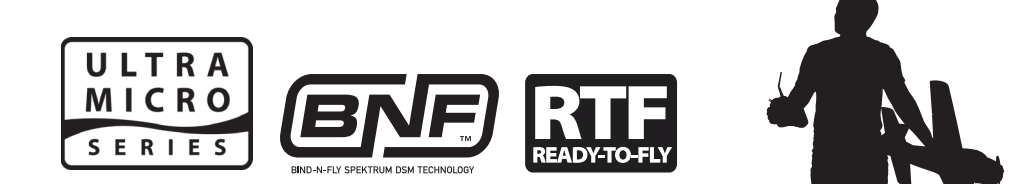

#### **HINWEIS**

Alle Anweisungen, Garantien und sonstige zugehörige Dokumente können nach Ermessen von Horizon Hobby, Inc. geändert werden. Aktuelle Produktliteratur finden Sie auf www.horizonhobby.com unter der Registerkarte "Support" für dieses Produkt.

#### **Spezielle Bedeutungen:**

Die folgenden Begriffe werden in der gesamten Produktliteratur verwendet, um auf unterschiedlich hohe Gefahrenrisiken beim Betrieb dieses Produkts hinzuweisen: **HINWEIS:** Wenn diese Verfahren nicht korrekt befolgt werden, können sich möglicherweise Sachschäden UND geringe oder keine Gefahr von Verletzungen ergeben.

**ACHTUNG:** Wenn diese Verfahren nicht korrekt befolgt werden, ergeben sich wahrscheinlich Sachschäden UND die Gefahr von schweren Verletzungen.

**WARNUNG:** Wenn diese Verfahren nicht korrekt befolgt werden, ergeben sich wahrscheinlich Sachschäden, Kollateralschäden und schwere Verletzungen ODER mit hoher Wahrscheinlichkeit oberflächliche Verletzungen.

**WARNUNG:** Lesen Sie sorgfältig die gesamte Bedienungsanleitung durch und machen sich vor dem Betrieb mit dem Produkt vertraut. Falscher und oder nicht sachgemäßer Umgang kann zu Beschädigungen am Produkt, eigenen und fremden Eigentum und ernsthaften Verletzungen führen

Bitte beachten Sie, dass dieses Produkt ein hoch entwickeltes Hobby Produkt und kein Spielzeug ist. Es erfordert bei dem Betrieb Aufmerksamkeit und grundlegende mechanische Fähigkeiten. Falscher, nicht sachgemäßer Umgang kann zu Beschädigungen an eigenem oder fremden Eigentum oder zu Verletzungen an sich selbst oder Dritter führen. Versuchen Sie nicht dieses Produkt auseinander zu bauen, oder es mit Komponenten zu betreiben, die nicht ausdrücklich mit Genehmigung von Horizon Hobby dafür geeignet sind. Dieses Produkt ist nicht für den Gebrauch von Kindern ohne direkte Aufsicht durch ihre Eltern oder eines Erwachsenen bestimmt.

Die Bedienungsanleitung enthält Anweisungen und wichtige Informationen für die Sicherheit und Betrieb. Es ist daher notwendig, allen darin enthaltenen Anweisungen und Warnungen Folge zu leisten und diese Anleitung vor dem Zusammenbau und Inbetriebnahme sorgfältig durch zu lesen.

**Altersempfehlung: Nicht geeignet für Kinder unter 14 Jahren.** Dies ist kein Spielzeug.

Herzlichen Glückwunsch zum Kauf Ihrer ultimativen Ultra Micro RC Corsair. Wenn Sie bereits die größere ParkZone Corsair geflogen haben, werden Sie feststellen, dass sich die Ultra Micro Corsair genauso fantastisch fliegt wie die große, nur bei geringerem Platzbedarf. Nehmen Sie sich vor dem ersten Flug jedoch bitte die Zeit, dieses Handbuch sorgfältig zu lesen. Es enthält wichtige Vorabinformationen, die zum Erfolg Ihres ersten Fluges beitragen.

## **Inhaltsverzeichnis**

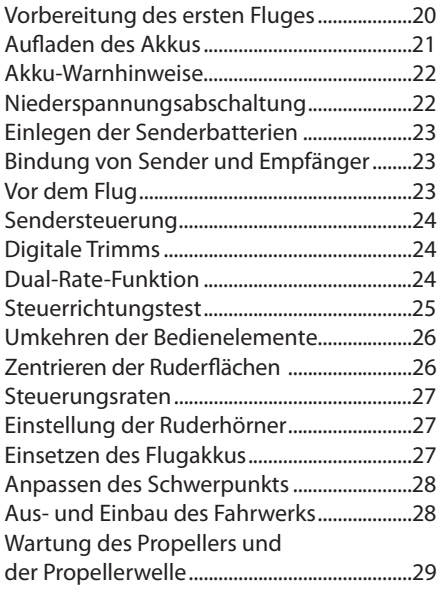

## **Vorbereitung des ersten Fluges**

- Entnehmen Sie den Packungsinhalt und überprüfen Sie ihn auf etwaige Beschädigungen.
- Legen Sie Batterien in das Akkuladegerät ein.
- Beginnen Sie mit dem Aufladen des Flugakkus.
- Legen Sie Akkus in den beiliegenden Sender ein (NUR RTF).
- Setzen Sie den vollständig aufgeladenen Flugakku in das Flugzeug ein.
- Binden Sie den Empfänger an einen Sender (NUR BNF).

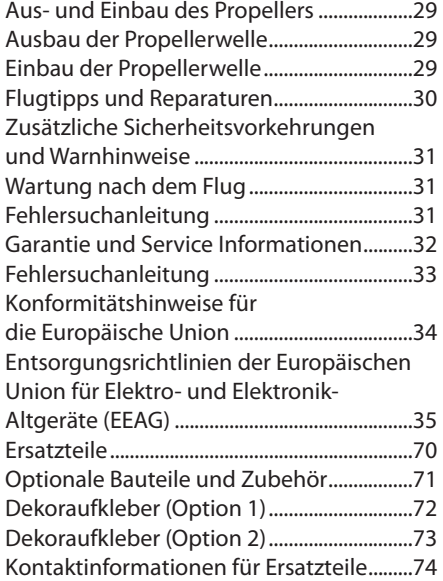

- Führen Sie den Steuerrichtungstest mit dem Sender aus.
- Stellen Sie Flugsteuerung und Sender ein.
- Positionieren Sie den Akku so, dass der Schwerpunkt stimmt.
- Prüfen Sie die Reichweite der Funkanlage.
- Suchen Sie sich einen sicheren und offenen Bereich.
- Planen Sie den Flug unter Berücksichtigung der Flugbedingungen vor Ort.

**Hinweis:** Optionen zur Anbringung der Aufkleber finden Sie hinten in dieser Bedienungsanleitung.

**erhältlich Enthalten**

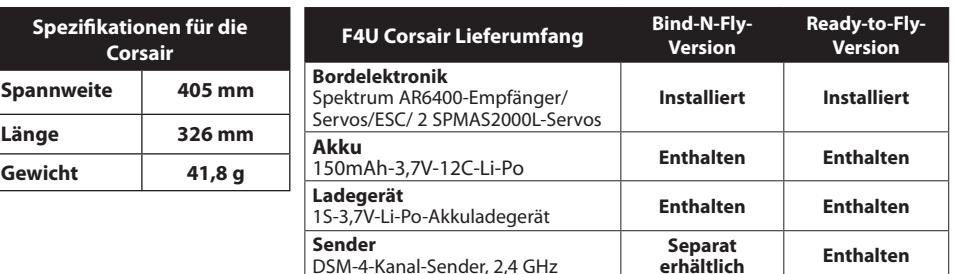

Produktregistrierung online unter www.parkzone.com.

**Span** 

### **DE**

## **Aufl aden des Akkus**

Ihre F4U Corsair wird mit einem 1S-3,7 V-Li-Po-Akkuladegerät und einem 1S-Li-Po-Akku ausgeliefert. Es ist wichtig, dass Sie den Akku nur mit dem mitgelieferten Akkuladegerät oder dem E-flite®-Celectra™-Ladegerät mit 4 Anschlüssen (EFLC1004) aufladen. Im Folgenden brauchen Sie den Flugakku, um überprüfen zu können, ob das Flugzeug korrekt funktioniert.

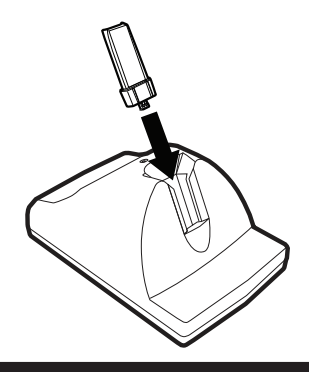

#### **Der Akkuladevorgang**

- 1. Laden Sie nur Akkus, die sich kühl anfühlen und nicht beschädigt sind. Sehen Sie sich den Akku vorher an, um sicherzustellen, dass er nicht beschädigt ist, z. B. angeschwollen oder verbogen ist oder Risse oder Löcher aufweist.
- 2. Nehmen Sie den Deckel von der Unterseite des Ladegeräts ab, und legen Sie vier der mitgelieferten AA-Batterien unter Beachtung der richtigen Polarität ein. Schließen Sie den Deckel wieder, wenn die AA-Batterien eingelegt sind.
- 3. Schieben Sie den Akku in das Fach im Ladegerät. Die Endkappe des Akkus ist so ausgelegt, dass der Akku nur in einer Richtung (in der Regel mit dem Akkuetikett nach außen) in das Fach passt; damit wird eine falsche Polung der Anschlüsse vermieden. Prüfen Sie trotzdem, ob Ausrichtung und Polarität korrekt sind, bevor Sie mit dem nächsten Schritt fortfahren.
- 4. Drücken Sie den Akku und seinen Anschluss vorsichtig in die Ladebuchse unten im Ladegerätfach.
- 5. Ist der Akku korrekt eingesetzt, leuchtet die LED auf dem Ladegerät kontinuierlich rot, die signalisiert, dass der Ladevorgang begonnen hat.
- 6. Das Aufladen eines vollständig entladenen (nicht tiefentladenen) 150mAh-Akkus dauert ungefähr 30 bis 40 Minuten. Wenn der Akku fast vollständig aufgeladen ist, beginnt die LED zu blinken.
- 7. Wenn der Akku vollständig aufgeladen ist, blinkt die LED ungefähr alle 20 Sekunden oder schaltet sich ganz aus. **Hinweis**: Wenn die LED weiter leuchtet, wenn der Akku entnommen wird, sind die AA-Batterien im Ladegerät fast leer.
- 8. Entnehmen Sie den Akku stets sofort nach Abschluss des Ladevorgangs aus dem Ladegerät. A **ACHTUNG:** Beim Überladen eines Akkus besteht Brandgefahr.

**ACHTUNG:** Verwenden Sie nur ein Ladegerät, das speziell auf die Aufladung eines Li-Po-Akkus ausgelegt ist. Sonst kann ein Brand entstehen, der Personen- und/oder Sachschäden verursachen kann.

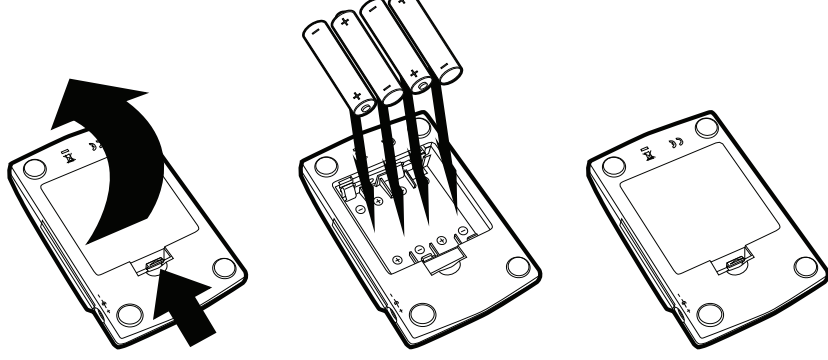

**ACHTUNG:** Verwenden Sie mit diesem Ladegerät nur ein E-fl ite-6V-Netzteil (EFLC1005). Verwenden Sie KEINESFALLS ein 12V-Netzteil, da dies zu Sachschäden und Verletzungen führen kann.

## **Akku-Warnhinweise**

Das dem F4U Corsair beiliegende Akkuladegerät (EFLC1003) wurde speziell auf eine sichere Aufladung des Li-Po-Akkus ausgelegt.

**ACHTUNG:** Alle Anweisungen und Warnhinweise müssen genau befolgt werden. Falsche Handhabung von Li-Po-Akkus kann zu Brand, Personen- und/oder Sachwertschäden führen.

- Durch Handhabung, Aufladung oder Verwendung des mitgelieferten Li-Po-Akkus übernehmen Sie alle mit Lithiumakkus verbundenen Risiken.
- Sollte der Akku zu einem beliebigen Zeitpunkt beginnen, sich aufzublähen oder anzuschwellen, stoppen Sie die Verwendung unverzüglich. Falls dieses beim Laden oder Entladen auftritt, stoppen Sie den Lade-/Entladevorgang unverzüglich, und entnehmen Sie den Akku. Wird ein Akku, der sich aufbläht oder anschwillt, weiter verwendet, geladen oder entladen, besteht Brandgefahr.
- Lagern Sie den Akku stets bei Zimmertemperatur an einem trockenen Ort.
- Bei Transport oder vorübergehender Lagerung des Akkus muss der Temperaturbereich zwischen 40°F und 120°F (ca. 4,4°C bis 48,9°C) liegen. Akku oder Modell dürfen nicht im Auto oder unter direkter Sonneneinstrahlung gelagert werden. Bei Lagerung in einem heißen Auto kann der Akku beschädigt werden oder sogar Feuer fangen.
- Laden Sie Akkus niemals in der Nähe von brennbaren Stoffen auf.
- ES DARF KEINESFALLS EIN Ni-Cd-ODER Ni-MH-LADEGERÄT VERWENDET **WERDEN** Wird der Akku nicht mit einem kompatiblen Ladegerät aufgeladen, kann ein Brand ausgelöst werden, der zu Personen- und/oder Sachschäden führen kann.
- Li-Po-Akkus dürfen unter Last niemals unter 3 V entladen werden.
- Warnhinweise dürfen niemals mit Klettverschlüssen abgedeckt werden.
- Lassen Sie Akkus beim Aufladen niemals unbeaufsichtigt.
- Laden Sie Akkus niemals außerhalb des sicheren Temperaturbereichs auf.
- Laden Sie niemals beschädigte Akkus auf.

## **Niederspannungsabschaltung**

Wenn ein Li-Po-Akku unter 3 V entladen wird, kann er keine Ladung mehr halten. Der elektrische Drehzahlregler des Corsair schützt den Flugakku mithilfe der Niederspannungsabschaltung (LVC). Bevor die Akkuladung zu stark absinkt, trennt die LVC die Stromversorgung vom Motor. Die Stromversorgung des Motors pulsiert schnell, was zeigt, dass etwas Akkuladung für die Flugsteuerung und sichere Landung reserviert bleibt.

Wenn der Motor anfängt zu pulsieren, müssen Sie das Flugzeug sofort landen und den Flugakku aufladen.

Entnehmen Sie den Li-Po-Akku nach dem Flug aus dem Flugzeug, um eine allmähliche Selbstentladung zu verhindern. Laden Sie den Li-Po-Akku vor der Lagerung vollständig auf. Stellen Sie während der Lagerung sicher, dass die Ladung nicht unter 3 V sinkt.

**HINWEIS:** Wenn Sie wiederholt bis zur Niederspannungsabschaltung fliegen, wird der Akku beschädigt.

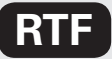

## **Einlegen der Senderbatterien**

Ihr F4U Corsair RTF-Sender ist bereits an das Flugzeug gebunden,daher brauchen Sie keine Bindung durchführen. Vor dem ersten Flug müssen Sie lediglich ein vollständig aufgeladenes Akku in das Flugzeug und die Batterien in den Sender einlegen.

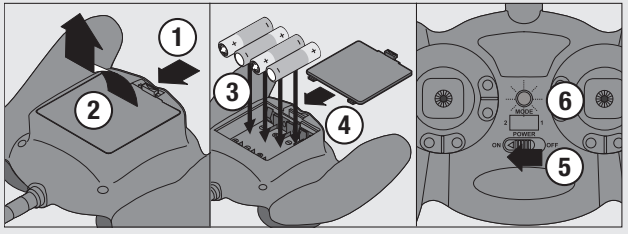

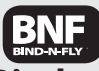

## **Bindung von Sender und Empfänger**

Die Bindung ist der Prozess, bei dem der Empfänger des Steuergeräts darauf programmiert wird, den GUID-Code (global eindeutigen Kenncode) eines einzelnen, spezifischen Senders zu erkennen. Damit ein ordnungsgemäßer Betrieb möglich ist, müssen Sie Ihren gewählten Flugzeugsender mit Spektrum™ DSM®-Technologie an den Empfänger binden.

Hinweis: Eine Liste der kompatiblen DSM®-Sender finden Sie auf www.bindnfly.com. **Hinweis:** Wenn Sie einen Futaba-Sender mit einem Spektrum-DSM-Modul verwenden, müssen Sie den Gaskanal umkehren.

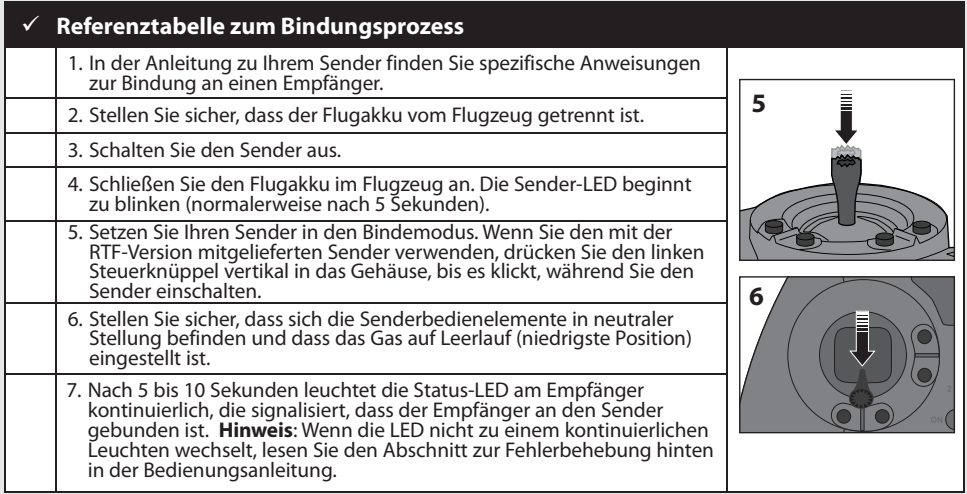

### **Vor dem Flug**

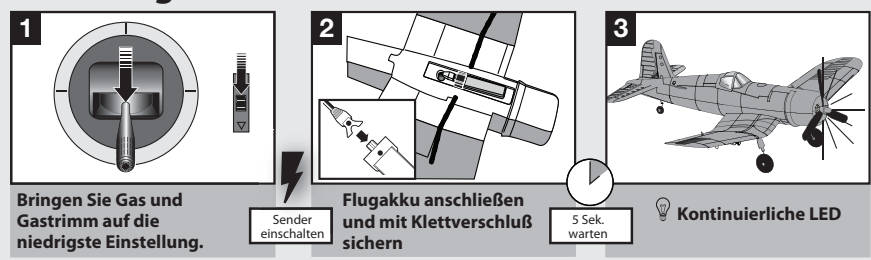

**ACHTUNG:** Halten Sie die Hände stets in gebührendem Abstand vom Propeller. Im scharfgeschalteten Zustand dreht der Motor den Propeller bei jeder Bewegung des Gasknüppel.

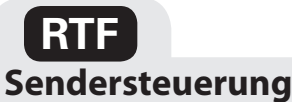

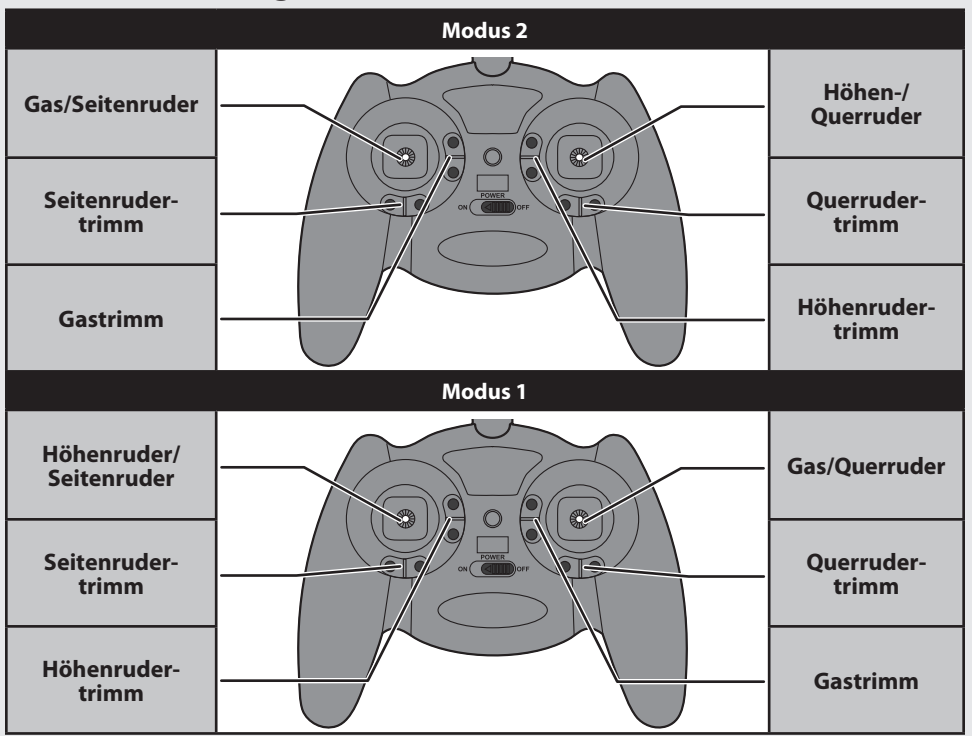

## **Digitale Trimms**

 Der ParkZone 4- Kanal 2.4Ghz DSM2 Sender ist zur Feineinstellung der Ruder mit digitalen Trimmungen ausgestattet. Nutzen Sie diese Trimmungen um die Ruder zu zentrieren.

Hinweis: Vor dem ersten Flug müssen die Ruderflächen mechanisch zentriert werden (siehe "Zentrieren der Ruderflächen").

**Hinweis:** Wenn die Trimmtasten gedrückt werden, geben Sie einen Signalton von sich, der bei jedem erneuten Drücken höher oder tiefer wird. Die mittlere oder neutrale Trimmstellung erklingt in der mittleren Tonhöhe. An den äußeren Enden des Steuerbereichs erklingt eine Tonfolge.

## **Dual-Rate-Funktion**

Mit der Dual-Rate-Funktion des Senders kann der Pilot zwischen hohen und niedrigen Steuerraten für die Quer-, Höhen- und Seitenruder umschalten.

- Nach dem Einschalten befindet sich der Sender automatisch im Modus für die hohe Rate.
- Zum Umschalten zwischen hoher und niedriger Rate drücken Sie den rechten Steuerknüppel auf dem Sender bei eingeschaltetem Sender vertikal in das Gehäuse, bis es klickt.
- Wenn sich der Sender im Modus für die hohe Rate befindet, leuchtet seine LED dauerhaft rot. Im Modus für die hohe Rate können die Bedienelemente ihre Maximalwerte erreichen. Dieser Modus wird typischerweise von erfahrenen Piloten bevorzugt, die maximale Kontrolle über die Steuerung wünschen.
- Wenn sich der Sender im Modus für die niedrige Rate befindet, blinkt seine LED kontinuierlich. Im Modus für die niedrige Rate sind die Bedienelemente auf etwa 70 % ihrer Maximalwerte reduziert. Dieser Modus eignet sich für neue oder noch wenig erfahrene Piloten sowie Piloten, die an sanfteren und leichter kontrollierbaren Flügen interessiert sind.

## **Steuerrichtungstest**

Führen Sie vor diesen Tests die Bindung des Flugzeugs an den Sender durch. Bewegen Sie die Bedienelemente am Sender, um zu prüfen, ob sich die Ruderflächen des Flugzeugs korrekt bewegen (abgebildet ist Modus 2).

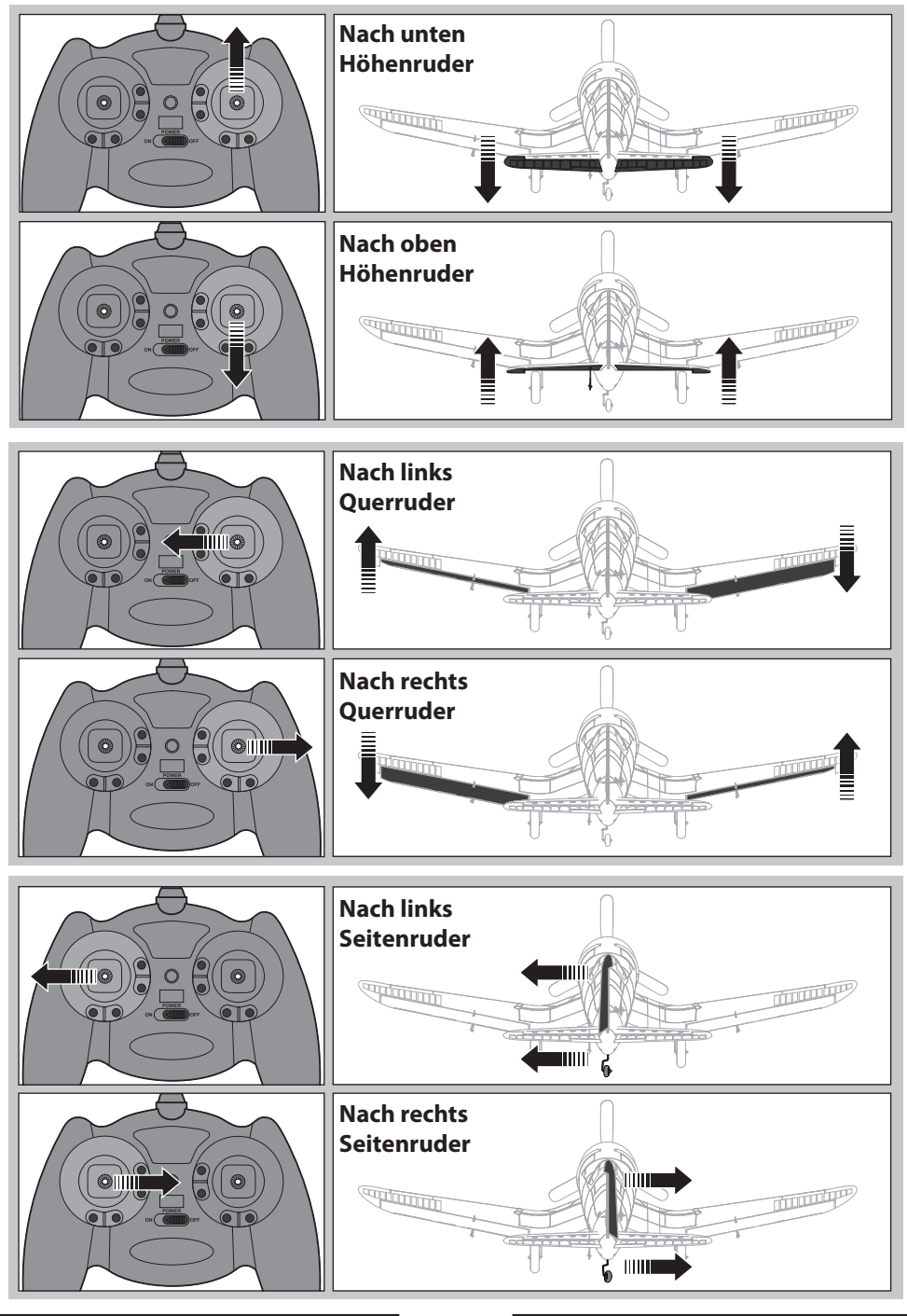

## **Umkehren der Bedienelemente**

**HINWEIS:** Beim Corsair RTF sollte keine Umkehrung der Servos erforderlich sein. Sollen die Elektronikkomponenten des F4U Corsair in einem anderen Flugzeug verwendet werden, kann es erforderlich werden, den Betrieb der Flugsteuerflächen umzukehren.

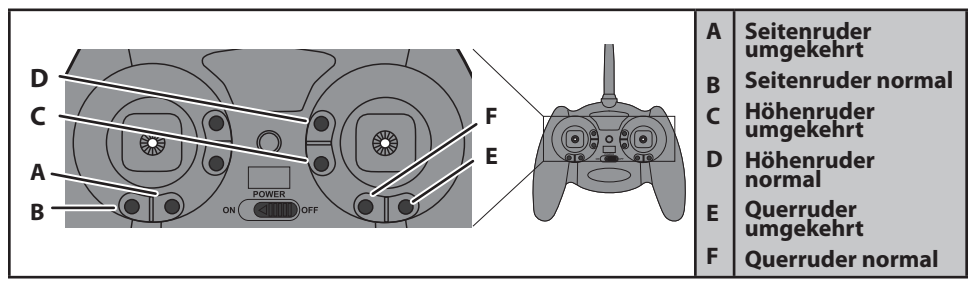

Mit dem F4U Corsair wird der gleiche Sender mitgeliefert wie auch mit anderen Ultra-Micro-RTF-Modellen. Seine Funktionen sind außerdem identisch mit dem Sender, der mit dem E-flite mCX und mSR mitgeliefert wird.

- 1. Stellen Sie sicher, dass der Akku aus dem Flugzeug entnommen wurde und dass der Sender ausgeschaltet ist.
- 2. Halten Sie die digitale Trimmtaste für die Ruderfläche, die Sie umkehren möchten, gedrückt.

## **Zentrieren der Ruderfl ächen**

Vor dem ersten Flug oder nach einem Absturz müssen Sie sicherstellen, dass die Ruderfl ächen zentriert sind. Stellen Sie die Stangen mechanisch ein, wenn die Ruderflächen nicht zentriert sind.

Wenn Sie die Anpassung nur über die Sendertrimms vornehmen, werden die Ruderflächen aufgrund mechanischer Beschränkungen der Linearservos möglicherweise nicht korrekt zentriert.

1. Stellen Sie sicher, dass sich die Ruderflächen in neutraler Stellung befinden, wenn die Senderbedienelemente und Trimms zentriert sind. Sofern möglich, muss der Sender-Subtrimm auf Null eingestellt sein.

- 3. Schalten Sie bei weiterhin gedrückter digitaler Trimmtaste den Sender ein.
- 4. Halten Sie die digitale Trimmtaste ungefähr fünf Sekunden lang gedrückt, bis ein Ton die Auswahl bestätigt.
- 5. Schließen Sie den Flugakku an, und führen Sie den Flugsteuertest aus. Prüfen Sie, ob sich alle Ruderflächen in die richtige Richtung bewegen.
- 2. Biegen Sie den U-Bogen der Ruderstange gegebenenfalls mit einer Zange (siehe Abbildung).
- 3. Verengen Sie die U-Biegung, um dieVerbindung zu verkürzen. Weiten Sie die U-Biegung, um die Verbindung zu verlängern.

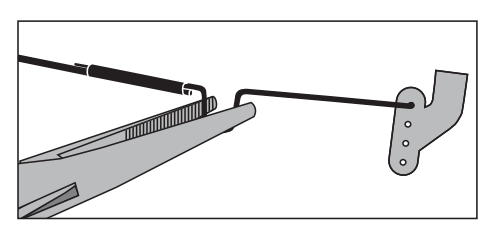

**Hinweis:** Wenn Sie einen anderen Sender mit programmierbaren Funktionen verwenden, stellen Sie die Mittelstellung des Servo nicht mithilfe des Subtrimms ein, und **setzen Sie die Wegeinstellung niemals auf einen Wert über 100 %**. Ultra-Micro-Servos sind im Gegensatz zu anderen Servos so kalibriert, dass sie bei 100 % den maximalen Weg erreichen. Wenn Sie den Wert über 100 % erhöhen, erhalten Sie KEINEN größeren Weg; stattdessen kann der Servo sperren, was das Flugverhalten beeinträchtigt oder zum Absturz führen kann.

Hinweis: An der Flügelunterseite befinden sich zwei Querruderservos.

## **Steuerungsraten**

Empfohlen wird ein DSM-Flugzeugsender, der für Dual Rates ausgelegt ist. Passen Sie die Einstellungen nach dem ersten Flug gemäß Ihren persönlichen Vorzügen an.

Es ist normal, wenn die Linearservos Geräusche von sich geben. Dieses Geräusch weist nicht auf einen fehlerhaften Servo hin.

Um mit einem programmierbaren DSM-Flugzeugsender die richtige Einstellung für die niedrige Rate zu erhalten, stellen Sie den Wert für die niedrige Rate für Querruder, Höhenruder und Seitenruder auf 70 % ein.

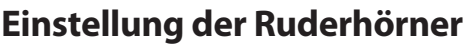

Die Abbildung zeigt die Werkseinstellungen für die Anschlüsse der Ruderstangen an die Ruderhörner. Wenn Sie nach einem Flug mehr oder weniger Ruderausschlag wünschen, passen Sie die Postion durch wechseln der Verbindungspositionen vorsichtig an, bis Sie die gewünschte Steuerreaktion erhalten.

## **Einsetzen des Flugakkus**

1. Setzen Sie den voll aufgeladenen Flugakku unter Beachtung der Polarität in das Akkufach des Flugzeuges ein.

**Hohe Rate Niedrige Rate** Querruder | 6 mm nach oben/unten 4 mm nach oben/unten Höhenruder | 4 mm nach oben/unten 3 mm nach oben/unten Seitenruder 7 mm nach oben/unten 5 mm nach oben/unten

**Hinweis:** Alle Ruderflächen am weitesten Punkt gemessen.

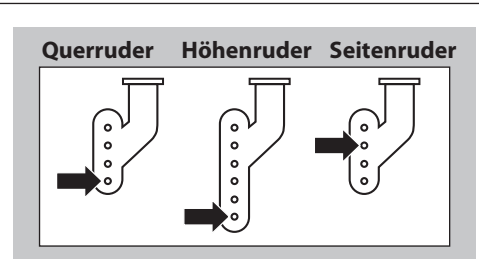

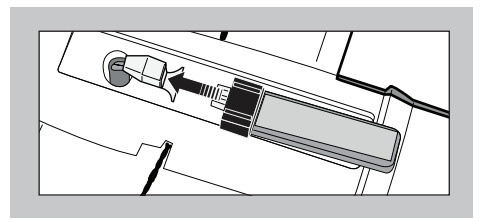

2. Befestigen Sie den Flugakku mit Klettstreifen unten im Rumpf.

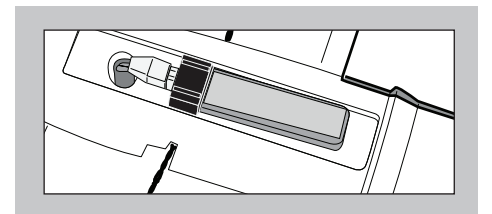

## **Anpassen des Schwerpunkts**

Der Schwerpunkt befindet sich 28 mm hinter der Flügelvorderkante an der Flügelwurzel. Diese Schwerpunktposition wurde nach Einbau des mitgelieferten 1S-150mAh-3,7V-Li-Po-Akkus vorn im Akkuschacht festgestellt.

**Hinweis:** Im Akkuschacht ist zusätzlich Platz vorhanden, damit Sie den Schwerpunkt durch Verlagerung des Akkus anpassen können. Setzen Sie den Akku zunächst vorn im Akkuschacht ein, und passen Sie seine Position dann nach Bedarf an.

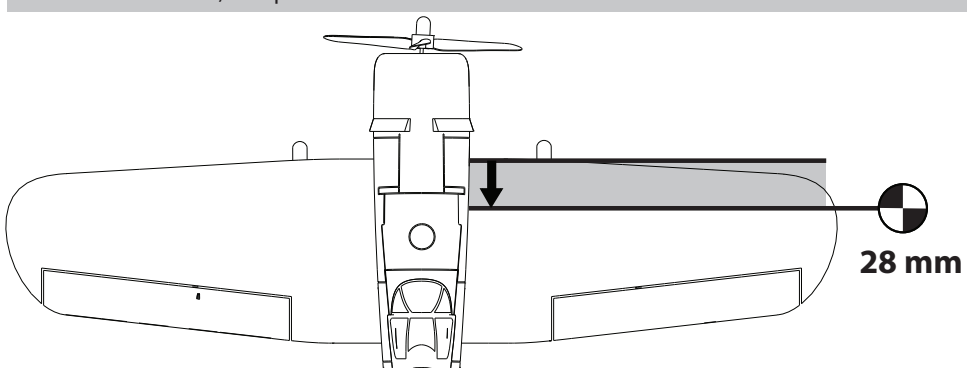

## **Aus- und Einbau des Fahrwerks**

#### **Ausbau:**

1. Heben Sie das Ende des Fahrwerkdrahts über den Anschlag.

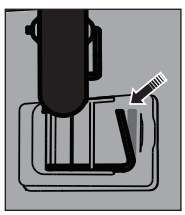

2. Ziehen Sie das Fahrwerk vorsichtig zur Flügelmitte und weg von den Clips.

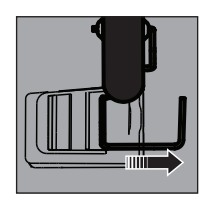

### **Einbau:**

1. Schieben Sie das Fahrwerk in die Plastikclips an der Flügelunterseite.

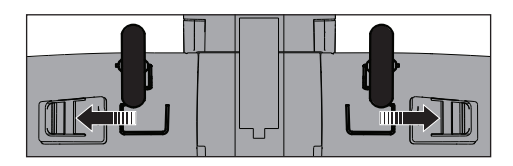

2. Das Fahrwerk ist eingebaut, wenn sich das Ende des Fahrwerkdrahts innerhalb des Anschlags befindet.

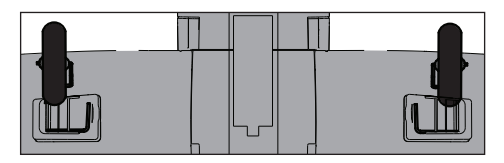

**Hinweis:** Bauen Sie das linke und rechte Fahrwerk so ein, dass die Vertikalstrebe des Fahrwerks zur Vorderkante des Flügels weist. Schieben Sie den gebogenen Draht der Strebe ganz in die Halterung.

## **Wartung des Propellers und der Propellerwelle**

**ACHTUNG:** Hantieren Sie NICHT mit Propellerteilen, während der Flugakku angeschlossen ist. Sie könnten sich sonst verletzen.

### **Aus- und Einbau des Propellers**

1. Halten Sie die Welle mit einer Flachrundzange oder Pinzette fest.

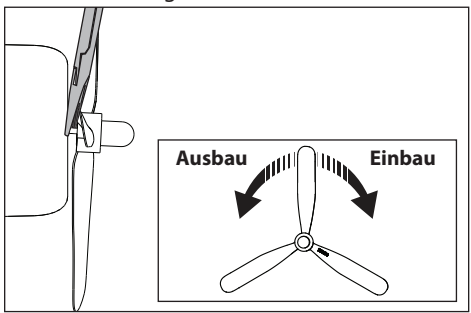

2. Drehen Sie den Propeller (von der Vorderseite des Modells gesehen) gegen den Uhrzeigersinn, um ihn zu entfernen. (Drehen Sie den Propeller im Uhrzeigersinn, um ihn einzubauen.)

**Hinweis:** Sie können auch einen 130 mm x 70 mm-2-Blattpropeller (EFL9051) verwenden, wenn Sie ein etwas leistungstärkeres Modell wünschen.

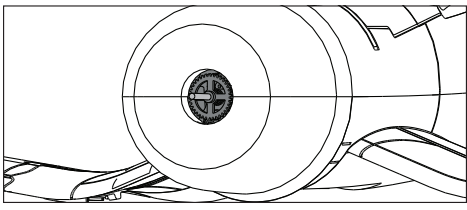

3. Entfernen Sie vorsichtig den angeklebten Spinner vom Propeller. Eventuell müssen Sie den Klebstoff vom Propeller abschneiden. (Um den Spinner wieder einzubauen, kleben Sie ihn mit einem Tropfen Sekundenkleber oder für Schaumstoff geeignetem Sekundenkleber an.)

## **Ausbau der Propellerwelle**

1. Schneiden Sie den Rumpf am Aufkleber auf einer Seite des Rumpfes und auf dem Oberdeck (Oberseite des Rumpfes vor der Kabinenhaube) auf.

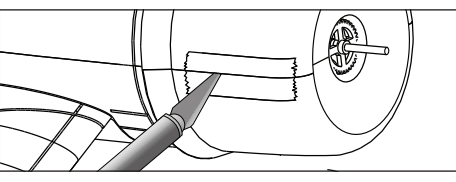

**Hinweis:** Wenn Sie Klebeband oder Aufkleber entfernen, entfernen Sie damit auch Farbe vom Rumpf.

2. Halten Sie bei geöffnetem Rumpf die weiße Nylonmutter auf der Propellerwelle mit einer Flachrundzange oder Pinzette fest.

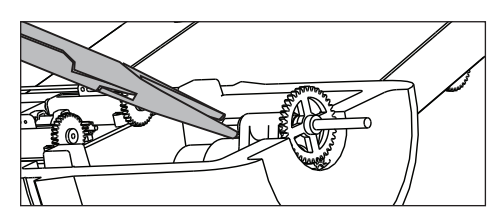

- 3. Drehen Sie das Zahnrad auf der Propellerwelle (von der Vorderseite des Modells gesehen) im Uhrzeigersinn, um die Mutter zu entfernen.
- 4. Ziehen Sie die Welle vorsichtig aus dem Getriebe. Geben Sie acht, dass die Unterlegscheibe und die 2 Buchsen nicht verloren gehen, wenn Sie die Welle aus dem Getriebe ziehen.

### **Einbau der Propellerwelle**

- 1. Führen Sie die Propellerwelle in das Getriebe ein.
- 2. Halten Sie die Nylonmutter auf der Rückseite der Propellerwelle fest.
- 3. Drehen Sie das Zahnrad (von der Vorderseite des Modells gesehen) gegen den Uhrzeigersinn, bis die Mutter ganz eingebaut ist. Prüfen Sie, ob sich die Propellerwelle frei dreht, bevor Sie fortfahren.
- 4. Kleben Sie den Rumpf mit durchsichtigem Klebeband zusammen.

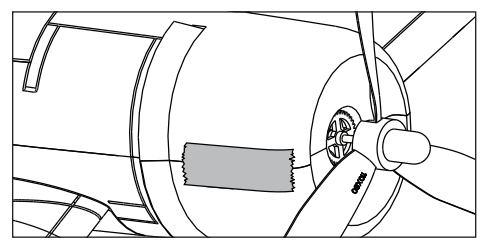

**Hinweis:** Die Zahlen auf dem Propeller müssen nach außen weisen; sonst funktioniert der Propeller nicht richtig.

## **Flugtipps und Reparaturen**

### **Flug**

Wir empfehlen, das F4U Corsair nur bei leichtem Wind zu fliegen. Meiden Sie die Nähe von Häusern, Bäumen, Leitungen und Gebäuden. Sie sollten auch Orte meiden, an denen sich viele Leute aufhalten, z. B. gut besuchte Parks, Schulhöfe oder Fußballplätze. Informieren Sie sich über örtliche Gesetze und Verordnungen, bevor Sie Ihr Flugzeug an einem Ort fliegen lassen.

Setzen Sie die F4U Corsair in Startposition (bei Flügen im Freien in den Wind). Erhöhen Sie die Gaseinstellung allmählich auf ¾ bis voll, und lenken Sie mit dem Seitenruder. Ziehen Sie das Höhenruder sanft zurück, und steigen Sie auf, um den Trimm zu prüfen. Wenn der Trimm angepasst ist, können Sie beginnen, die Flugmöglichkeiten des F4U Corsair zu erkunden.

**Hinweis:** Da die F4U Corsair einen großen Propeller hat, ist es möglich, dass er beim Landen den Boden berührt. Sie müssen das Flugzeug beim Landen anstellen und so weich wie möglich landen, damit der Propeller möglichst wenig Bodenkontakt hat. Zwar wird das Flugzeug hierdurch nicht beschädigt, aber die Propellerspitzen können sich abnutzen, wenn Sie auf rauen Oberflächen wie Beton oder Asphalt landen.

Wird bei einem Absturz versäumt, Gashebel und Trimm auf möglichst niedrige Positionen zu bringen, kann der Regler in der

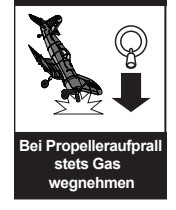

**WARNUNG**

Empfangseinheit beschädigt werden und muss möglicherweise ausgewechselt werden.

**Hinweis:** Absturzschäden sind durch die Garantie nicht gedeckt.

#### **Reparaturen**

Reparieren Sie die Corsair mit für Schaumstoff geeignetem Sekundenkleber oder durchsichtigem Klebeband. Verwenden Sie nur Sekundenkleber, der für Schaumstoff geeignet ist, da andere Klebstoffarten den Schaumstoff beschädigen können. Wenn Bauteile nicht repariert werden können, finden Sie die Bestellnummern in der Ersatzteilliste.

**Hinweis:** Eine Liste aller Ersatzteile und optionalen Bauteile finden Sie hinten in dieser Bedienungsanleitung.

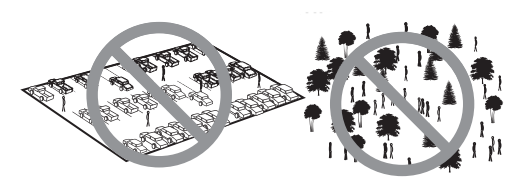

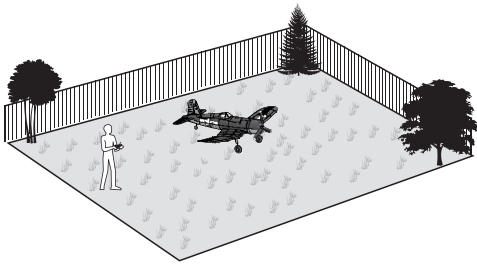

## **Zusätzliche Sicherheitsvorkehrungen und Warnhinweise**

Als Benutzer dieses Produkts sind Sie allein dafür verantwortlich, es so zu betreiben, dass es Sie selbst und andere nicht gefährdet und dass es zu keiner Beschädigung des Produkts oder des Eigentums Dritter kommt.

Dieses Modell wird von einem Funksignal gesteuert, das Interferenzen von vielen Quellen außerhalb Ihres Einflussbereiches unterliegt. Diese Interferenzen können einen augenblicklichen Steuerungsverlust verursachen. Es ist daher ratsam, rund um Ihr Modell in allen Richtungen einen Sicherheitsabstand einzuhalten, da dieser Freiraum Zusammenstöße oder Verletzungen zu vermeiden hilft.

- Halten Sie stets in allen Richtungen einen Sicherheitsabstand um Ihr Modell, um Zusammenstöße oder Verletzungen zu vermeiden. Dieses Modell wird von einem Funksignal gesteuert, das Interferenzen von vielen Quellen außerhalb Ihres Einfl ussbereiches unterliegt. Diese Interferenzen können einen augenblicklichen Steuerungsverlust verursachen.
- Betreiben Sie Ihr Modell immer auf einer Freifl äche ohne Fahrzeuge in voller Größe, Verkehr oder Menschen.
- Befolgen Sie stets sorgfältig die Anweisungen und Warnhinweise für das Modell und jegliche optionalen Hilfsgeräte (Ladegeräte, Akkupacks usw.).
- Bewahren Sie alle Chemikalien, Klein- und Elektroteile stets außerhalb der Reichweite von Kindern auf.
- Setzen Sie Geräte, die für diesen Zweck nicht speziell ausgelegt und geschützt sind, niemals Wasser aus. Feuchtigkeit kann die Elektronik beschädigen.
- Stecken Sie keinen Teil des Modells in den Mund, da dies zu schweren Verletzungen oder sogar zum Tod führen kann.
- Betreiben Sie Ihr Modell nie mit fast leeren Senderbatterien.

## **Wartung nach dem Flug**

- Trennen Sie immer den Flugakku vom Regler.
- Schalten Sie den Sender aus.
- Nehmen Sie den Flugakku aus dem Flugzeug.
- Laden Sie den Flugakku wieder auf.
- Reparieren oder ersetzen Sie alle beschädigten Teile.
- Bewahren Sie den Flugakku separat vom Flugzeug auf, und überwachen Sie die Ladung des Akkus.
- Notieren Sie Flugbedingungen und Ergebnisse des Flugplans, um künftige Flüge zu planen.

### **Fehlersuchanleitung**

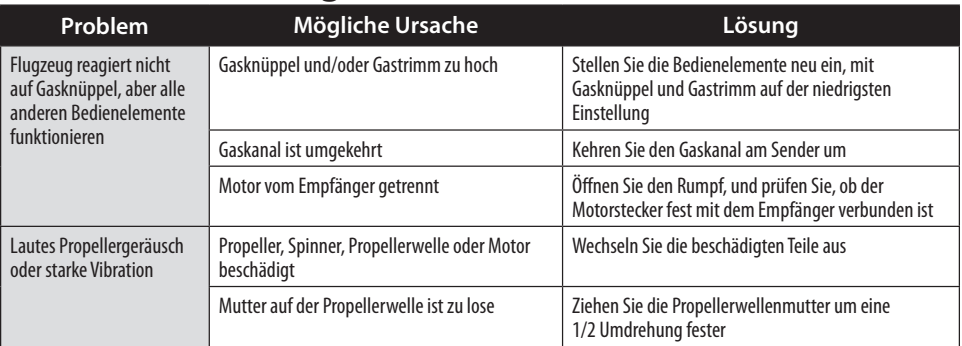

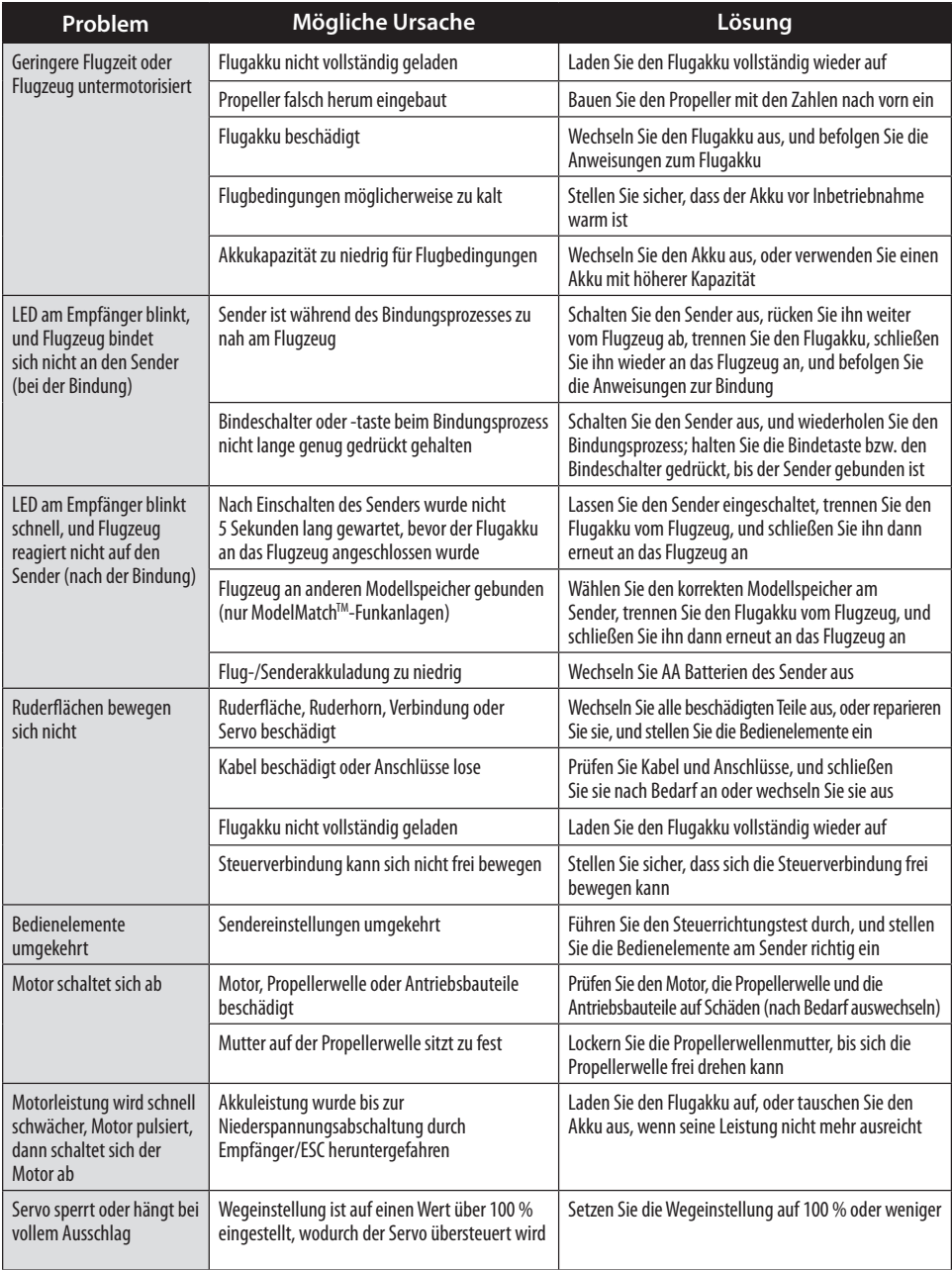

## **Garantie und Service Informationen**

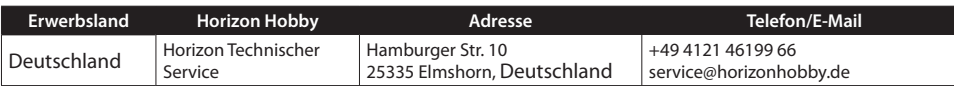

## **Fehlersuchanleitung**

#### **Warnung**

Ein ferngesteuertes Modell ist kein Spielzeug. Es kann, wenn es falsch eingesetzt wird,zu erheblichen Verletzungen bei Lebewesen und Beschädigungen an Sachgütern führen. Betreiben Sie Ihr RC-Modell nur auf freien Plätzen und beachten Sie alle Hinweise derBedienungsanleitung des Modells wie auch der Fernsteuerung.

#### **Garantiezeitraum**

Exklusive Garantie Horizon Hobby Inc (Horizon) garantiert, dass dasgekaufte Produkt (Produkt) frei von Materialund Montagefehlern ist. Der Garantiezeitraum entspricht den gesetzlichen Bestimmung des Landes, in dem das Produkt erworben wurde. In Deutschland beträgt der Garantiezeitraum 6 Monate und der Gewährleistungszeitraum 18 Monate nach dem Garantiezeitraum.

#### **Einschränkungen der Garantie**

- (a) Die Garantie wird nur dem Erstkäufer (Käufer) gewährt und kann nicht übertragen werden. Der Anspruch des Käufers besteht in der Reparatur oder dem Tausch im Rahmen dieser Garantie. Die Garantie erstreckt sich ausschließlich auf Produkte, die bei einem autorisierten Horizon Händler erworben wurden. Verkäufe an dritte werden von dieser Garantie nicht gedeckt. Garantieansprüche werden nur angenommen, wenn ein gültiger Kaufnachweis erbracht wird. Horizon behält sich das Recht vor, diese Garantiebestimmungen ohne Ankündigung zu ändern oder modifizieren und widerruft dann bestehende Garantiebestimmungen.
- (b) Horizon übernimmt keine Garantie für die Verkaufbarkeit des Produktes, die Fähigkeiten und die Fitness des Verbrauchers für einen bestimmten Einsatzzweck des Produktes. Der Käufer allein ist dafür verantwortlich, zu prüfen, ob das Produkt seinen Fähigkeiten und dem vorgesehenen Einsatzzweck entspricht.
- (c) Ansprüche des Käufers ¬ Es liegt ausschließlich im Ermessen von Horizon, ob das Produkt, bei dem ein Garantiefall festgestellt wurde, repariert oder ausgetauscht wird. Dies sind die exklusiven Ansprüche des Käufers, wenn ein Defekt festgestellt wird.

Horizon behält sich vor, alle eingesetzten Komponenten zu prüfen, die in den Garantiefall einbezogen werden können. Die Entscheidung zur Reparatur oder zum Austausch liegt nur bei Horizon. Die Garantie schließt kosmetische Defekte oder Defekte, hervorgerufen durch höhere Gewalt, falsche Behandlung des Produktes, falscher Einsatz des Produktes, kommerziellen Einsatz oder Modifikationen irgendwelcher Art aus.

Die Garantie deckt Schäden, die durch falschen Einbau, falsche Handhabung, Unfälle, Betrieb, Service oder Reparaturversuche, die nicht von Horizon ausgeführt wurden, aus. Rücksendungen durch den Käufer direkt an Horizon oder eine seiner Landesvertretung bedürfen der schriftlichen.

#### **Schadensbeschränkung**

Horizon ist nicht für direkte oder indirekte Folgeschäden, Einkommensausfälle oder kommerzielle Verluste, die in irgendeinem Zusammenhang mit dem Produkt stehen nicht verantwortlich, unabhängig ab ein Anspruch im Zusammenhang miteinem Vertrag, der Garantie oder der Gewährleistung erhoben werden. Horizon wird darüber hinaus keine Ansprüche aus einem Garantiefall akzeptieren, die über den individuellen Wert des Produktes hinaus gehen. Horizon hat keine Einfluss auf den Einbau, die Verwendung oder die Wartung des Produktes oder etwaiger Produktkombinationen, die vom Käufer gewählt werden. Horizon übernimmt keine Garantie und akzeptiert keine Ansprüche für in der folge auftretende Verletzungen oder Beschädigungen.

Mit der Verwendung und dem Einbau des Produktes akzeptiert der Käufer alle aufgeführten Garantiebestimmungen ohne Einschränkungen und Vorbehalte.

Wenn Sie als Käufer nicht bereit sind, diese Bestimmungen im Zusammenhang mit der Benutzung des Produktes zu akzeptieren, werden Sie gebeten, dass Produkt in unbenutztem Zustand in der Originalverpackung vollständig bei dem Verkäufer zurückzugeben.

#### **Sicherheitshinweise**

Dieses ist ein hochwertiges Hobby Produkt und kein Spielzeug. Es muss mit Vorsicht und Umsicht eingesetzt werden und erfordert einige mechanische wie auch mentale Fähigkeiten. Ein Versagen, das Produkt sicher und umsichtig zu betreiben kann zu Verletzungen von Lebewesen und Sachbeschädigungen erheblichen Ausmaßes führen. Dieses Produkt ist nicht für den Gebrauch durch Kinder ohne die Aufsicht eines Erziehungsberechtigten vorgesehen. Die Anleitung enthält Sicherheitshinweise und Vorschriften sowie Hinweise für die Wartung und den Betrieb des Produktes. Es ist unabdingbar, diese Hinweise vor der ersten Inbetriebnahme zu lesen und zu verstehen. Nur so kann der falsche Umgang verhindert und Unfälle mit Verletzungen und Beschädigungen vermieden werden.

#### **Fragen, Hilfe und Reparaturen**

Ihr lokaler Fachhändler und die Verkaufstelle können eine Garantiebeurteilung ohne Rücksprache mit Horizon nicht durchführen. Dies gilt auch für Garantiereparaturen. Deshalb kontaktieren Sie in einem solchen Fall den Händler, der sich mit Horizon kurz schließen wird, um eine sachgerechte Entscheidung zu fällen, die Ihnen schnellst möglich hilft.

#### **Wartung und Reparatur**

Muss Ihr Produkt gewartet oder repariert werden, wenden Sie sich entweder an Ihren Fachhändler oder direkt an Horizon. Packen Sie das Produkt sorgfältig ein. Beachten Sie, dass der Originalkarton in der Regel nicht ausreicht, um beim Versand nicht beschädigt zu werden. Verwenden Sie einen Paketdienstleister mit einer Tracking Funktion und Versicherung, da Horizon bis zur Annahme keine Verantwortung für den Versand des Produktes übernimmt. Bitte legen Sie dem Produkt einen Kaufbeleg bei, sowie eine ausführliche Fehlerbeschreibung und eine Liste aller eingesendeten Einzelkomponenten. Weiterhin benötigen wir die vollständige Adresse, eine Telefonnummer für Rückfragen, sowie eine Email Adresse.

#### **Garantie und Reparaturen**

Garantieanfragen werden nur bearbeitet, wenn ein Originalkaufbeleg von einem autorisierten Fachhändler beiliegt, aus dem der Käufer und das Kaufdatum hervorgeht. Sollte sich ein Garantiefall bestätigen wird das Produkt repariert oder ersetzt. Diese Entscheidung obliegt einzig Horizon Hobby.

#### **Kostenpfl ichtige Reparaturen**

Liegt eine kostenpflichtige Reparatur vor, erstellen wir einen-Kostenvoranschlag, den wir Ihrem Händler übermitteln. Die Reparatur wird erst vorgenommen, wenn wir die Freigabe des Händlers erhalten. Der Preis für die Reparatur ist bei Ihrem Händler zu entrichten. Bei kostenpflichtigen Reparaturen werden mindestens 30 Minuten Werkstattzeit und die Rückversandkosten in Rechnung gestellt. Sollten wir nach 90 Tagen keine Einverständniserklärung zur Reparatur vorliegen haben, behalten wir uns vor, das Produkt zu vernichten oder anderweitig zu verwerten.

Achtung: Kostenpflichtige Reparaturen nehmen wir nur für Elektronik und Motoren vor. Mechanische Reparaturen, besonders bei Hubschraubern und RC-Cars sind extrem aufwendig und müssen deshalb vom Käufer selbst v orgenommen werden.

### **Replacement Parts • Ersatzteile • Pièces de rechange • Pezzi di ricambio**

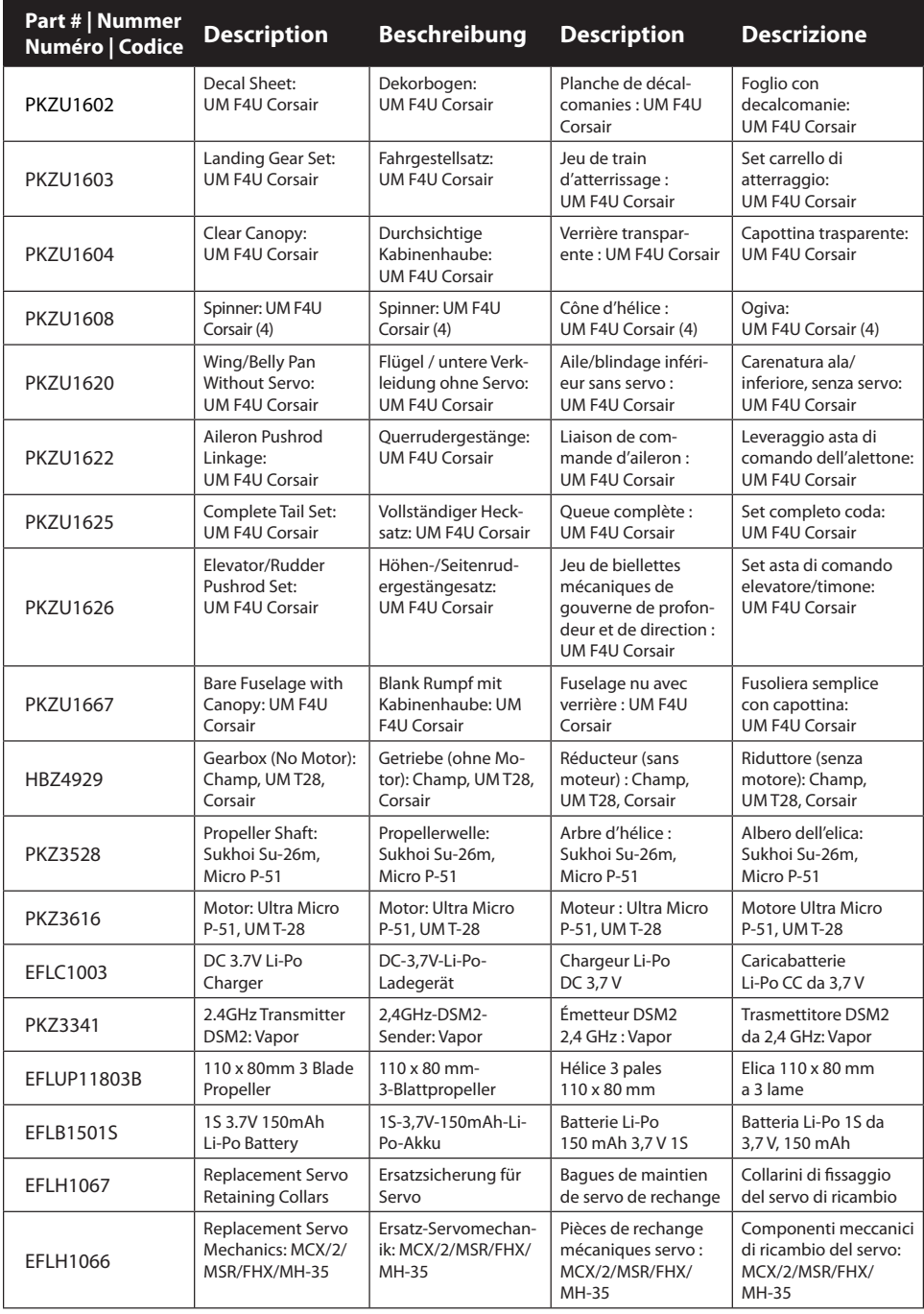

### **Optional Parts and Accessories • Optionale Bauteile und Zubehör • Pièces et accessoires optionnels • Componenti e accessori opzionali**

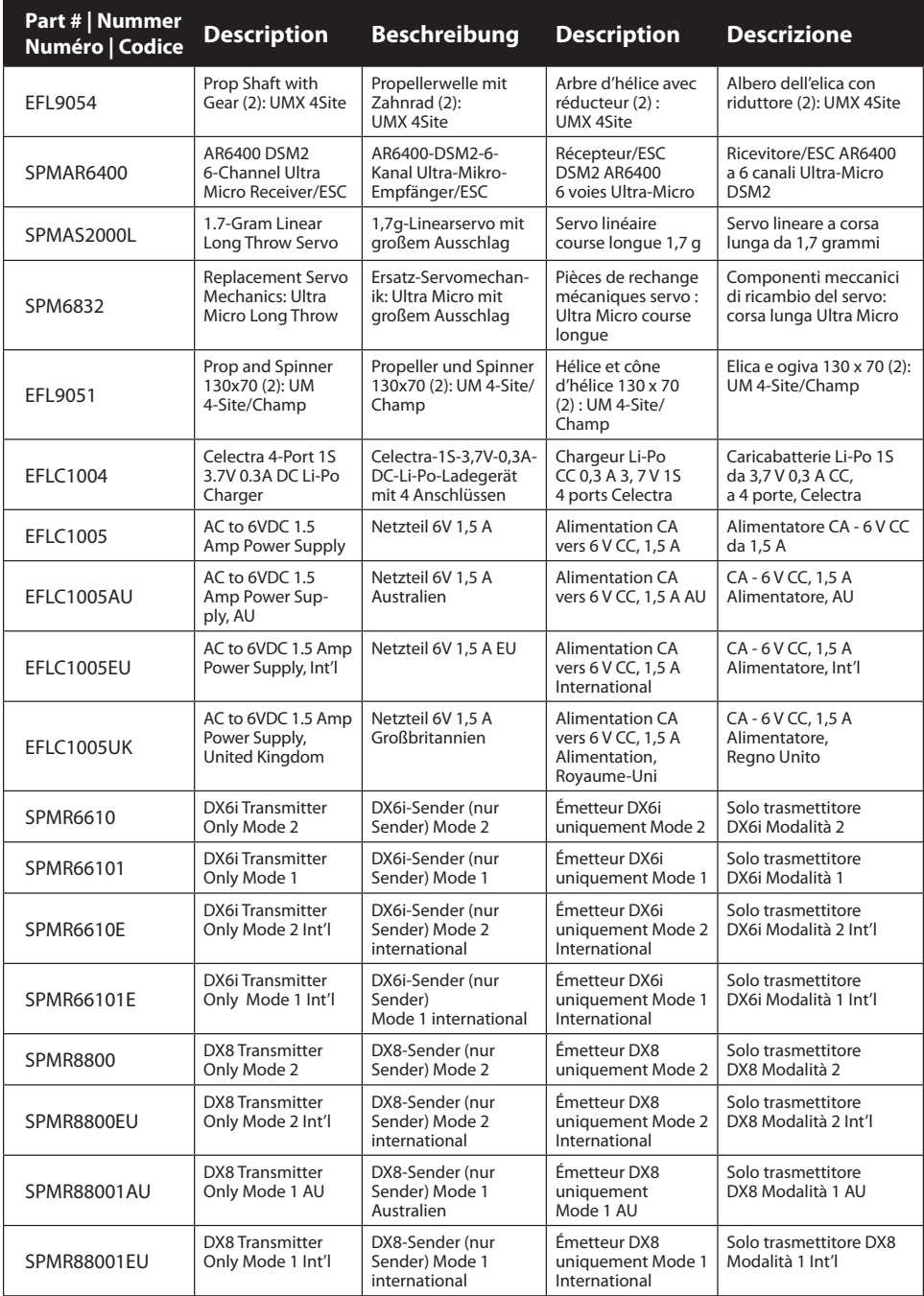

### **Decal Application • Dekoraufkleber • Application des décalcomanies • Applicazione decalcomanie**

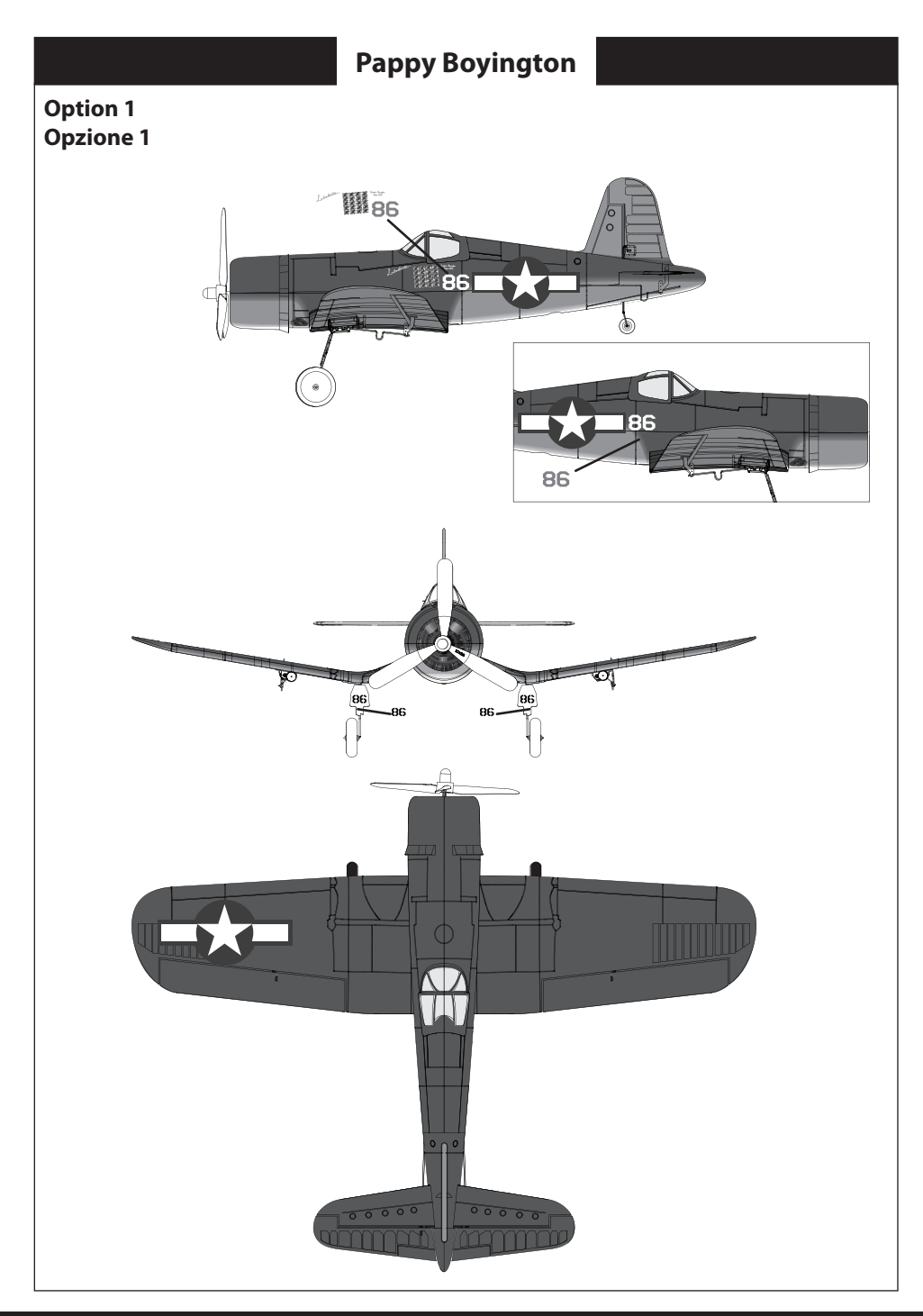

### **Decal Application • Dekoraufkleber • Application des décalcomanies • Applicazione decalcomanie**

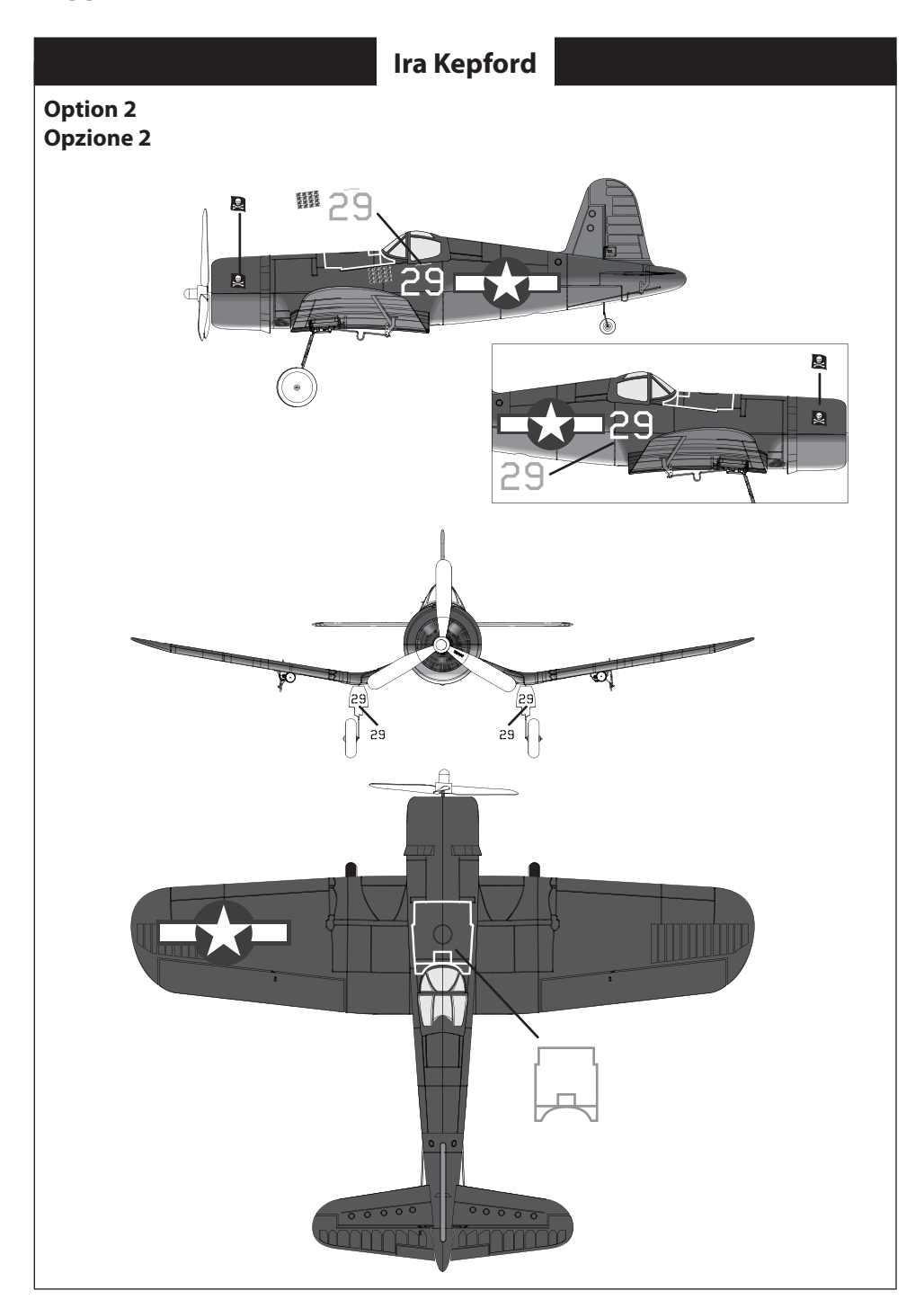

### **Parts Contact Information • Kontaktinformationen für Ersatzteile • Coordonnées (pièces) • Recapiti dei distributori**

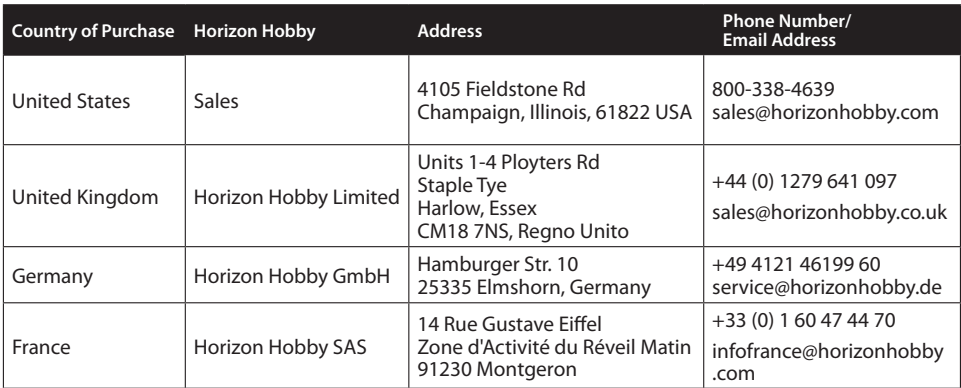

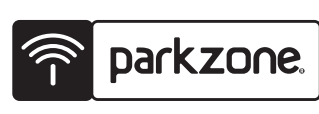

US D578,146. PRC ZL 200720069025.2. US 7,391,320 Other patents pending. www.parkzone.com

Created 12/10 30602

The Spektrum trademark is used with permission of Bachmann Industries, Inc. ParkZone, E-flite, JR, Celectra, DSM, ModelMatch are trademarks or registered trademarks of Horizon Hobby, Inc. Futaba is a registered trademark of Futaba Denshi Kogyo Kabushiki Kaisha Corporation of Japan.

© 2011 Horizon Hobby, Inc.